# **Tips uso de videoconferencias para cursos o asignaturas en línea**

*Para profesores*

*Programa Aprendizaje en Línea (PAL)*

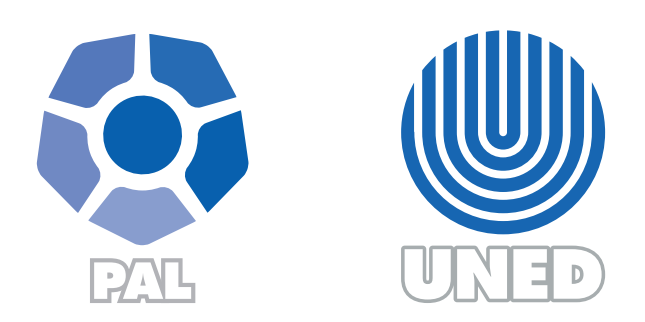

Este material ha sido elaborado por:

Programa de Aprendizaje en Línea (PAL)

De la Universidad Estatal a Distancia de Costa Rica, por lo tanto se encuentra protegido por la Ley de Derechos de Autor y Derechos Conexos de Costa Rica, además de los convenios internacionales suscritos por la República de Costa Rica.

# Derechos Reservados.

Última actualización 2018

## **Al configurar la sesión:**

- Cree una sesión por cada encuentro a realizar.
- Asegúrese de coordinar los días y horarios más apropiados para el grupo. Algunas veces contar con al menos dos opciones, permitirá mayor oportunidad de participación.
- Brinde información sobre los días y horarios al menos una semana antes de que se vayan a efectuar.
- Brinde recomendaciones técnicas a los estudiantes para conectarse.
- Brinde las normas de netiqueta previo a la sesión.
- Coloque las instrucciones a los estudiantes para que tengan una idea clara del tema de la actividad.
- Cargue previamente los recursos necesarios para el desarrollo de la sesión, ejemplo: presentaciones, documentos en diferentes formatos, animaciones, aplicaciones que se compartirán, etc.

Para lo anterior, el hecho de conectarse con antelación permitirá cumplir con dichas tareas.

#### **Notificar al estudiante:**

- Coloque en el cronograma del curso o asignatura los días y las horas en los cuales se realizarán las sesiones de videoconferencia.
- Recuerde, mediante la herramienta anuncios de la plataforma, la reunión sincrónica que se realizará y cómo los estudiantes deben acceder a ella (ayudas técnicas).

# **Antes de iniciar la sesión:**

• Chequee el funcionamiento óptimo de los dispositivos de audio y voz: micrófono y parlantes de la computadora.

• Cuide su presentación personal, por cuanto se sugiere la transmisión del video al menos al iniciar la sesión.

### **Durante la sesión:**

- Active el botón grabar sesión, en caso de no haber configurado la grabación automática.
- Inicie la sesión con una breve actividad de presentación, con el propósito de verificar el buen funcionamiento de los dispositivos a utilizar.
- Especifique la dinámica de trabajo y el protocolo de comunicación, uso de audio y video.